**new/hotspot/src/os/solaris/vm/jvm\_solaris.hh** 1 **\*\*\*\*\*\*\*\*\*\*\*\*\*\*\*\*\*\*\*\*\*\*\*\*\*\*\*\*\*\*\*\*\*\*\*\*\*\*\*\*\*\*\*\*\*\*\*\*\*\*\*\*\*\*\*\*\*\* 3097 Fri Jul 22 06:35:21 2016 new/hotspot/src/os/solaris/vm/jvm\_solaris.h \*\*\*\*\*\*\*\*\*\*\*\*\*\*\*\*\*\*\*\*\*\*\*\*\*\*\*\*\*\*\*\*\*\*\*\*\*\*\*\*\*\*\*\*\*\*\*\*\*\*\*\*\*\*\*\*\*\***<sup>1</sup> /\* 2 **\* Copyright (c) 1998, 2016, Oracle and/or its affiliates. All rights reserved.** 2 \* Copyright (c) 1998, 2015, Oracle and/or its affiliates. All rights reserved. $3$  \* DO NOT ALTER OR REMOVE COPYRIGHT NOTICES OR THIS FILE HEADER.  $4$  \* <sup>4</sup> \* <sup>5</sup> \* This code is free software; you can redistribute it and/or modify it 6 \* under the terms of the GNU General Public License version 2 only, as  $7 *$  published by the Free Software Foundation 7 \* published by the Free Software Foundation.<br>8 \* <sup>8</sup> \* <sup>9</sup> \* This code is distributed in the hope that it will be useful, but WITHOUT <sup>10</sup> \* ANY WARRANTY; without even the implied warranty of MERCHANTABILITY or <sup>11</sup> \* FITNESS FOR A PARTICULAR PURPOSE. See the GNU General Public License <sup>12</sup> \* version 2 for more details (a copy is included in the LICENSE file that 13  $*$  accompanied this code).<br>14  $*$ <sup>14</sup> \* <sup>15</sup> \* You should have received a copy of the GNU General Public License version <sup>16</sup> \* 2 along with this work; if not, write to the Free Software Foundation, 17 \* Inc., 51 Franklin St, Fifth Floor, Boston, MA 02110-1301 USA.<br>18 \* <sup>18</sup> \* <sup>19</sup> \* Please contact Oracle, 500 Oracle Parkway, Redwood Shores, CA 94065 USA 20  $*$  or visit www.oracle.com if you need additional information or have any  $21 *$  onestions 21  $*$  questions.<br>22  $*$ <sup>22</sup> \* <sup>23</sup> \*/ <sup>25</sup> #ifndef OS\_SOLARIS\_VM\_JVM\_SOLARIS\_H <sup>26</sup> #define OS\_SOLARIS\_VM\_JVM\_SOLARIS\_H  $28 / t$ <sup>29</sup> // HotSpot integration note: <sup>30</sup> // <sup>31</sup> // This is derived from the JDK classic file: <sup>32</sup> // "\$JDK/src/solaris/javavm/export/jvm\_md.h":15 (ver. 1.10 98/04/22) <sup>33</sup> // All local includes have been commented out.  $34 *$ <sup>36</sup> #ifndef JVM\_MD\_H <sup>37</sup> #define JVM\_MD\_H <sup>39</sup> /\* <sup>40</sup> \* This file is currently collecting system-specific dregs for the <sup>41</sup> \* JNI conversion, which should be sorted out later. <sup>42</sup> \*/ 44 #define \_\_USE\_LEGACY\_PROTOTYPES\_\_ <sup>44</sup> #include <dirent.h> /\* For DIR \*/ 46 #undef \_\_USE\_LEGACY\_PROTOTYPES\_\_ 45 #include <sys/param.h> /\* For MAXPATHLEN \*/<br>46 #include <sys/socket.h> /\* For socklen\_t \*/ 46 #include <sys/socket.h><br>47 #include <unistd.h> 47 #include <unistd.h>  $/$  \* For F\_OK, R\_OK, W\_OK \*/<br>48 #include <sys/int types.h>  $/$  \* for intptr t types (64) /\* for intptr t types (64 Bit cleanliness) \*/ 50 #define JNI\_ONLOAD\_SYMBOLS {"JNI\_OnLoad"}<br>51 #define JNI ONUNLOAD SYMBOLS {"JNI OnUnload"} 51 #define JNI\_ONUNLOAD\_SYMBOLS {"JNI\_ONUnload"}<br>52 #define JVM ONLOAD SYMBOLS {"JVM OnLoad"} 52 #define JVM\_ONLOAD\_SYMBOLS {"JVM\_OnLoad"}<br>53 #define AGENT\_ONLOAD\_SYMBOLS {"Agent\_OnLoad" 53 #define AGENT\_ONLOAD\_SYMBOLS {"Agent\_OnLoad"}<br>54 #define AGENT ONUNLOAD SYMBOLS {"Agent OnUnload"} <sup>54</sup> #define AGENT\_ONUNLOAD\_SYMBOLS {"Agent\_OnUnload"} 55 #define AGENT\_ONATTACH\_SYMBOLS <sup>57</sup> #define JNI\_LIB\_PREFIX "lib" <sup>58</sup> #define JNI\_LIB\_SUFFIX ".so" **new/hotspot/src/os/solaris/vm/jvm\_solaris.h1 2** <sup>60</sup> #define JVM\_MAXPATHLEN MAXPATHLEN 62 #define JVM\_R\_OK R\_OK<br>63 #define JVM W OK W OK <sup>63</sup> #define JVM\_W\_OK W\_OK 64 #define JVM\_X\_OK X\_OK<br>65 #define JVM F OK F OK <sup>65</sup> #define JVM\_F\_OK F\_OK <sup>67</sup> /\* <sup>68</sup> \* File I/O <sup>69</sup> \*/ <sup>71</sup> #include <sys/types.h> <sup>72</sup> #include <sys/stat.h> <sup>73</sup> #include <fcntl.h> <sup>74</sup> #include <errno.h> <sup>76</sup> /\* O Flags \*/ <sup>78</sup> #define JVM\_O\_RDONLY O\_RDONLY 79 #define JVM\_O\_WRONLY 0\_WRONL<br>80 #define JVM O RDWR 0 RDWR 80 #define JVM\_O\_RDWR 0\_RDWR<br>81 #define JVM O O APPEND 0 APPEND 81 #define JVM\_O\_O\_APPEND O\_APPEND<br>82 #define JVM O\_EXCL O\_EXCL 82 #define JVM\_O\_EXCL 0\_EXCL<br>83 #define JVM O CREAT 0 CREAT 83 #define JVM O\_CREAT <sup>85</sup> /\* Signal definitions \*/ 87 #define BREAK\_SIGNAL SIGQUIT /\* Thread dumping support. \*/<br>88 #define ASYNC\_SIGNAL SIGUSR2 /\* Watcher & async err support. /\* Watcher & async err support. \*/<br>/\* Shutdown Hooks support. \*/ 89 #define SHUTDOWN1\_SIGNAL SIGHUP <sup>90</sup> #define SHUTDOWN2\_SIGNAL SIGINT <sup>91</sup> #define SHUTDOWN3\_SIGNAL SIGTERM <sup>93</sup> /\* With 1.4.1 libjsig added versioning: used in os\_solaris.cpp and jsig.c \*/ <sup>94</sup> #define JSIG\_VERSION\_1\_4\_1 0x30140100 <sup>96</sup> #endif /\* JVM\_MD\_H \*/ <sup>98</sup> #endif // OS\_SOLARIS\_VM\_JVM\_SOLARIS\_H

**new/hotspot/src/os/solaris/vm/perfMemory\_solaris.cpp1 \*\*\*\*\*\*\*\*\*\*\*\*\*\*\*\*\*\*\*\*\*\*\*\*\*\*\*\*\*\*\*\*\*\*\*\*\*\*\*\*\*\*\*\*\*\*\*\*\*\*\*\*\*\*\*\*\*\* 39527 Fri Jul 22 06:35:21 2016 new/hotspot/src/os/solaris/vm/perfMemory\_solaris.cpp \*\*\*\*\*\*\*\*\*\*\*\*\*\*\*\*\*\*\*\*\*\*\*\*\*\*\*\*\*\*\*\*\*\*\*\*\*\*\*\*\*\*\*\*\*\*\*\*\*\*\*\*\*\*\*\*\*\*\_\_\_\_\_\_unchanged\_portion\_omitted\_**<sup>298</sup> // Open the directory of the given path and validate it. <sup>299</sup> // Return a DIR \* of the open directory. <sup>300</sup> // 301 static DIR \*open\_directory\_secure(const char\* dirname) {<br>302  $\frac{1}{2}$  // Open the directory using open() so that it can be y 302 // Open the directory using open() so that it can be verified<br>303 // to be secure by calling is dirfd secure(), opendir() and the 303 // to be secure by calling is\_dirfd\_secure(), opendir() and then check<br>304 // to see if they are the same file system object. This method does no  $304$  // to see if they are the same file system object. This method does not  $305$  // introduce a window of opportunity for the directory to be attacked the <sup>305</sup> // introduce a window of opportunity for the directory to be attacked that 306 // calling opendir() and is\_directory\_secure() does.<br>307 int result;  $307$  int result;<br> $308$  DIR \*dirp = 308 DIR \*dirp = NULL;<br>309 RESTARTABLE(::one) 309 RESTARTABLE(::open(dirname, O\_RDONLY|O\_NOFOLLOW), result);<br>310 if (result == OS ERR) {  $310$  if (result ==  $0S$ \_ERR) {<br> $311$  // Directory doesn't 311 // Directory doesn't exist or is a symlink, so there is nothing to cleanup.<br>312 if (PrintMiscellaneous && Verbose) { 312 if (PrintMiscellaneous && Verbose) {<br>313 if (errno == ELOOP) {  $313$  if (errno == ELOOP) {<br> $314$  warning ("directory") 314 warning("directory  $*$ s is a symlink and is not secure $\n \begin{cases} \n 315 \quad \text{else} \n \end{cases}$ <sup>315</sup> } else { <sup>316</sup> warning("could not open directory %s: %s\n", dirname, os::strerror(errno <sup>317</sup> } <sup>318</sup> } return dirp; 320<br>321  $int fd = result;$ 323 // Determine if the open directory is secure.<br>324 if (!is dirfd secure(fd)) { <sup>324</sup> if (!is\_dirfd\_secure(fd)) { 325 // The directory is not a secure directory.<br>326 os::close(fd); 326 os::close(fd);<br>327 return dirp; return dirp; <sup>328</sup> } 330 // Open the directory.<br>331 dirp = ::opendir(dirps) 331 dirp = ::opendir(dirname);<br>332 if (dirp == NULL) {  $332$  if  $\text{(dirp == NULL)}$  {<br>333 // The directory 333 // The directory doesn't exist, close fd and return.<br>334 os::close(fd): 334 os::close(fd);<br>335 return dirp; return dirp; <sup>336</sup> } 338 // Check to make sure fd and dirp are referencing the same file system object.<br>339 **if (lis same fsobject(fd, dirp->d fd))** { 339 **if (!is\_same\_fsobject(fd, dirp->d\_fd)) {** 339 if (!is\_same\_fsobject(fd, dirp->dd\_fd)) { $340$  // The directory is not secure.<br>341 os::close(fd): 341 os::close(fd);<br>342 os::closedir(d 342 os::closedir(dirp);<br>343 dirp = NULL;  $343$  dirp = NULL;<br> $344$  return dirp; return dirp; <sup>345</sup> } <sup>347</sup> // Close initial open now that we know directory is secure <sup>348</sup> os::close(fd); <sup>350</sup> return dirp; <sup>351</sup> } <sup>353</sup> // NOTE: The code below uses fchdir(), open() and unlink() because <sup>354</sup> // fdopendir(), openat() and unlinkat() are not supported on all <sup>355</sup> // versions. Once the support for fdopendir(), openat() and unlinkat()

**new/hotspot/src/os/solaris/vm/perfMemory\_solaris.cpp <sup>2</sup>** <sup>356</sup> // is available on all supported versions the code can be changed <sup>357</sup> // to use these functions. <sup>359</sup> // Open the directory of the given path, validate it and set the <sup>360</sup> // current working directory to it. <sup>361</sup> // Return a DIR \* of the open directory and the saved cwd fd. <sup>362</sup> // <sup>363</sup> static DIR \*open\_directory\_secure\_cwd(const char\* dirname, int \*saved\_cwd\_fd) { 365 // Open the directory.<br>366 DIR\* dirp = open direct 366  $\text{DIR*}^* \text{dirp} = \text{open\_directory\_secure}(\text{dirname});$ <br>367 if  $(\text{dirp} == \text{NILL})$  $367$  if  $\text{(dirp)} = \text{NULL}$  {<br>368 // Directory does 368 // Directory doesn't exist or is insecure, so there is nothing to cleanup.<br>369 return dirp; return dirp;  $\frac{370}{371}$ 371 **int fd = dirp->d\_fd;** 371 int fd = dirp->dd\_fd;373 // Open a fd to the cwd and save it off.<br>374 int result: 374 int result;<br>375 RESTARTABLE 375 RESTARTABLE(::open(".", O\_RDONLY), result);<br>376 if (result == OS ERR) { 376 if (result ==  $OS\_ERR$ ) {<br>377 \* saved cwd fd =  $-1i$  $377$  \*saved\_cwd\_fd = -1;<br>378  $\frac{1}{2}$  else { <sup>378</sup> } else {  $*$ saved\_cwd\_fd = result; <sup>380</sup> } 382 // Set the current directory to dirname by using the fd of the directory and 383 // handle errors, otherwise shared memory files will be created in cwd. 383 // handle errors, otherwise shared memory files will be created in cwd.<br>384 result = fchdir(fd): 384 result = fchdir(fd);<br>385 if (result ==  $OS$  ERR <sup>385</sup> if (result == OS\_ERR) { <sup>386</sup> if (PrintMiscellaneous && Verbose) { warning("could not change to directory  $s$ s", dirname); <sup>388</sup> } 389 if  $(*saved_cwd_fd != -1)$  {<br>390 ::close(\*saved.cwd.fd); 390 ::close( $*\text{ saved\_cwd_fd};$ <br>391  $*\text{ saved } \text{cwd } f d = -1;$ \*saved\_cwd\_fd =  $-1$ ; 392<br>393 393  $\frac{7}{2}$  Close the directory.<br>394 os::closedir(dirp); 394 os::closedir(dirp);<br>395 return NIILL: 395 return NULL;<br>396 } else { <sup>396</sup> } else {  $397$  return dirp; <sup>398</sup> } <sup>399</sup> }

- 
- **\_\_\_\_\_\_unchanged\_portion\_omitted\_**

**new/hotspot/src/share/vm/utilities/globalDefinitions\_sparcWorks.hpp <sup>1</sup>**

**\*\*\*\*\*\*\*\*\*\*\*\*\*\*\*\*\*\*\*\*\*\*\*\*\*\*\*\*\*\*\*\*\*\*\*\*\*\*\*\*\*\*\*\*\*\*\*\*\*\*\*\*\*\*\*\*\*\***

 **8891 Fri Jul 22 06:35:21 2016 new/hotspot/src/share/vm/utilities/globalDefinitions\_sparcWorks.hpp\*\*\*\*\*\*\*\*\*\*\*\*\*\*\*\*\*\*\*\*\*\*\*\*\*\*\*\*\*\*\*\*\*\*\*\*\*\*\*\*\*\*\*\*\*\*\*\*\*\*\*\*\*\*\*\*\*\***/\*

2 \* Copyright (c) 1997, 2016, Oracle and/or its affiliates. All rights reserved.<br>3 \* DO NOT ALTER OR REMOVE COPYRIGHT NOTICES OR THIS FILE HEADER  $3 \times$  DO NOT ALTER OR REMOVE COPYRIGHT NOTICES OR THIS FILE HEADER. \* <sup>5</sup> \* This code is free software; you can redistribute it and/or modify it  $*$  under the terms of the GNU General Public License version 2 only, as  $7 *$  published by the Free Software Foundation. 7 \* published by the Free Software Foundation.<br>8 \* \* <sup>9</sup> \* This code is distributed in the hope that it will be useful, but WITHOUT \* ANY WARRANTY; without even the implied warranty of MERCHANTABILITY or \* FITNESS FOR A PARTICULAR PURPOSE. See the GNU General Public License \* version 2 for more details (a copy is included in the LICENSE file that 13 \* accompanied this code).<br>14 \* \* <sup>15</sup> \* You should have received a copy of the GNU General Public License version \* 2 along with this work; if not, write to the Free Software Foundation, \* Inc., 51 Franklin St, Fifth Floor, Boston, MA 02110-1301 USA. \* \* Please contact Oracle, 500 Oracle Parkway, Redwood Shores, CA 94065 USA \* or visit www.oracle.com if you need additional information or have any  $*$  questions.<br>22  $*$  \* <sup>23</sup> \*/ #ifndef SHARE\_VM\_UTILITIES\_GLOBALDEFINITIONS\_SPARCWORKS\_HPP #define SHARE\_VM\_UTILITIES\_GLOBALDEFINITIONS\_SPARCWORKS\_HPP #include "prims/jni.h" // This file holds compiler-dependent includes, // globally used constants & types, class (forward) // declarations and a few frequently used utility functions. # include <ctype.h> #define \_\_USE\_LEGACY\_PROTOTYPES\_\_ # include <dirent.h> #undef \_\_USE\_LEGACY\_PROTOTYPES\_\_ # include <string.h> # include <strings.h> // for bsd'isms # include <stdarg.h>  $39 \#$  include  $\checkmark$   $\checkmark$   $\checkmark$   $\checkmark$   $\checkmark$  for offsetof  $40 \#$  include  $\checkmark$   $\checkmark$  at  $\checkmark$   $\checkmark$ 

 # include <stdio.h> <sup>41</sup> # include <stdlib.h> # include <wchar.h> # include <stdarg.h> #ifdef SOLARIS # include <ieeefp.h>  $\text{Hendif}$  # include <math.h> # include <time.h> # include <fcntl.h> # include <dlfcn.h>  $51 \pm include$  chthread h> #ifdef SOLARIS # include <thread.h><br> $54$  #endif #endif <sup>55</sup> # include <limits.h>

# include <errno.h>

#ifdef SOLARIS

 # include <sys/trap.h> # include <sys/regset.h>

## **new/hotspot/src/share/vm/utilities/globalDefinitions\_sparcWorks.hpp <sup>2</sup>**

 # include <sys/procset.h> # include <ucontext.h>

# include <setjmp.h>

#endif

# ifdef SOLARIS\_MUTATOR\_LIBTHREAD

# include <sys/procfs.h>

# endif

#include <inttypes.h>

// Solaris 8 doesn't provide definitions of these

#ifdef SOLARIS

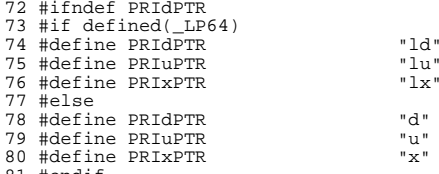

#endif

#endif

#endif

 #ifdef LINUX # include <signal.h> # include <ucontext.h>

# include <sys/time.h>

#endif

 // 4810578: varargs unsafe on 32-bit integer/64-bit pointer architectures // When \_\_cplusplus is defined, NULL is defined as 0 (32-bit constant) in // system header files. On 32-bit architectures, there is no problem. // On 64-bit architectures, defining NULL as a 32-bit constant can cause // problems with varargs functions: C++ integral promotion rules say for // varargs, we pass the argument 0 as an int. So, if NULL was passed to a // varargs function it will remain 32-bits. Depending on the calling // convention of the machine, if the argument is passed on the stack then // only 32-bits of the "NULL" pointer may be initialized to zero. The // other 32-bits will be garbage. If the varargs function is expecting a 102 // pointer when it extracts the argument, then we have a problem. // <sup>104</sup> // Solution: For 64-bit architectures, redefine NULL as 64-bit constant 0. // // Note: this fix doesn't work well on Linux because NULL will be overwritten // whenever a system header file is included. Linux handles NULL correctly // through a special type '\_\_null'. #ifdef SOLARIS #ifdef \_LP64 #undef NULL <sup>112</sup> #define NULL 0L #else <sup>114</sup> #ifndef NULL #define NULL 0  $\#$ endif<br>117  $\#$ endif #endif <sup>118</sup> #endif 120 // NULL vs NULL WORD: // On Linux NULL is defined as a special type '\_\_null'. Assigning \_\_null to

// integer variable will cause gcc warning. Use NULL\_WORD in places where a

// pointer is stored as integer value. On some platforms, sizeof(intptr\_t) >

// sizeof(void\*), so here we want something which is integer type, but has the

// same size as a pointer.

**new/hotspot/src/share/vm/utilities/globalDefinitions\_sparcWorks.hpp <sup>3</sup>**

 #ifdef LINUX #ifdef  $LP64$ <br> $128$  #define NULL 128 #define NULL\_WORD 0L<br>129 #else 129 #else<br>130 // 130 // Cast 0 to intptr\_t rather than int32\_t since they are not the same type  $\frac{131}{10}$  // on some platforms 131 // on some platforms.<br>132 #define NIILT, WORD (( #define NULL WORD ((intptr\_t)0) #endif #else <sup>135</sup> #define NULL\_WORD NULL #endif #ifndef LINUX 139 // Compiler-specific primitive types<br>140 typedef unsigned short uintl6\_t; 140 typedef unsigned short 141 #ifndef UINT32 T #define \_UINT32\_T 143 typedef unsigned int uint32\_t; #endif #if !defined(\_SYS\_INT\_TYPES\_H) #ifndef \_UINT64\_T #define \_UINT64\_T 148 typedef unsigned long long uint64\_t; #endif 150  $\frac{7}{8}$  %%% how to access definition of intptr\_t portably in 5.5 onward?<br>151 typedef int intptr\_t; 151 typedef int<br>152 typedef unsigned int intptr t;<br>152 typedef unsigned int intptr t; typedef unsigned int uintptr\_t; <sup>153</sup> // If this gets an error, figure out a symbol XXX that implies the // prior definition of intptr\_t, and add "&& !defined(XXX)" above. #endif #endif // On solaris 8, UINTPTR\_MAX is defined as empty. // Everywhere else it's an actual value. 160 #if UINTPTR MAX  $- 1 = -1$  #undef UINTPTR\_MAX #ifdef \_LP64 #define UINTPTR\_MAX UINT64\_MAX #else #define UINTPTR\_MAX UINT32\_MAX 166 #endif  $/*$  ifdef LP64  $*/$  #endif // Additional Java basic types 171 typedef unsigned char jubyte;<br>172 typedef unsigned short jushort; 172 typedef unsigned short jushort<br>173 typedef unsigned int juint; 173 typedef unsigned int typedef unsigned long long julong; //------------------------------------------------------------------------------ <sup>178</sup> // Constant for jlong (specifying a long long constant is C++ compiler specific) // Build a 64bit integer constant #define CONST64(x) (x ## LL) #define UCONST64(x) (x ## ULL) const jlong min\_jlong = CONST64(0x8000000000000000); const jlong max\_jlong = CONST64(0x7fffffffffffffff); #ifdef SOLARIS //------------------------------------------------------------------------------ // ANSI C++ fixes // NOTE:In the ANSI committee's continuing attempt to make each version // of C++ incompatible with the previous version, you can no longer cast

 // pointers to functions without specifying linkage unless you want to get // warnings. // // This also means that pointers to functions can no longer be "hidden" // in opaque types like void \* because at the invokation point warnings // will be generated. While this makes perfect sense from a type safety // point of view it causes a lot of warnings on old code using C header // files. Here are some typedefs to make the job of silencing warnings // a bit easier. // // The final kick in the teeth is that you can only have extern "C" linkage // specified at file scope. So these typedefs are here rather than in the // .hpp for the class (os:Solaris usually) that needs them. extern "C"  $(207 + y)$ 207 typedef int (\*int\_fnP\_thread\_t\_iP\_uP\_stack\_tP\_gregset\_t)(thread\_t, int\*, unsi<br>208 typedef int (\*int fnP thread t i gregset t)(thread t, int, gregset t); 208 typedef int (\*int\_fnP\_thread\_t\_i\_gregset\_t)(thread\_t, int, gregset\_t);<br>209 typedef int (\*int fnP\_thread\_t\_i)(thread\_t, int); 209 typedef int  $(*int_fnD_tthread_t_i)(thread_t, int);$ <br>210 typedef int  $(*int_fnD_tthread_t)(thread_t);$ typedef int  $(*int$  fnP thread t)(thread t); 212 typedef int  $(*int_fnP_cond_tP_mutex_tP_timestruc_tP)(cond_t *cv, mutex_t *mx, 213 twoedef int. (*int_fnP cond tP mutex_tP)(cond t *cv, mutex_t *mx);$ typedef int (\*int\_fnP\_cond\_tP\_mutex\_tP)(cond\_t \*cv, mutex\_t \*mx); 215 // typedef for missing API in libc<br>216 typedef int (\*int fnP mutex tP i vI 216 typedef int  $(*int_fnp_mutex_tp_i-wP)(mutex_t *, int, void *);$ <br>217 typedef int  $(*int_fnp_mutex_tp)(mutex_t *);$ 217 typedef int  $(*int_fnr_mutex_tP)(mutex_t *);$ <br>218 typedef int  $(*int_f nr_0nd_t P i vP)(cond_t *);$ 218 typedef int  $(*int_fnP_{cond_t}tP_i_v)(cond_t *cv, int scope, void *arg);$ <br>219 typedef int  $(*int_fnP_{cond_t}t)(cond_t *cv);$  $typedef$  int  $(*int_fnp\_cond_tP)(cond_t *cv);$ 

**new/hotspot/src/share/vm/utilities/globalDefinitions\_sparcWorks.hpp <sup>4</sup>**

**\_\_\_\_\_\_unchanged\_portion\_omitted\_**

};